## Inbetriebnahmeerklärung MAX.STORAGE *Ultimate*

Die vollständig ausgefüllte Inbetriebnahme ist Voraussetzung für die Gewährung der Garantie lt. Garantiebedingungen der SOLARMAX. Sie muss in zweifacher Ausführung ausgefüllt werden. Nach Inbetriebnahme verbleibt ein Exemplar beim Kunden, das andere Exemplar muss unverzüglich und vollständig ausgefüllt vom Installateur an die SOLARMAX geschickt werden.

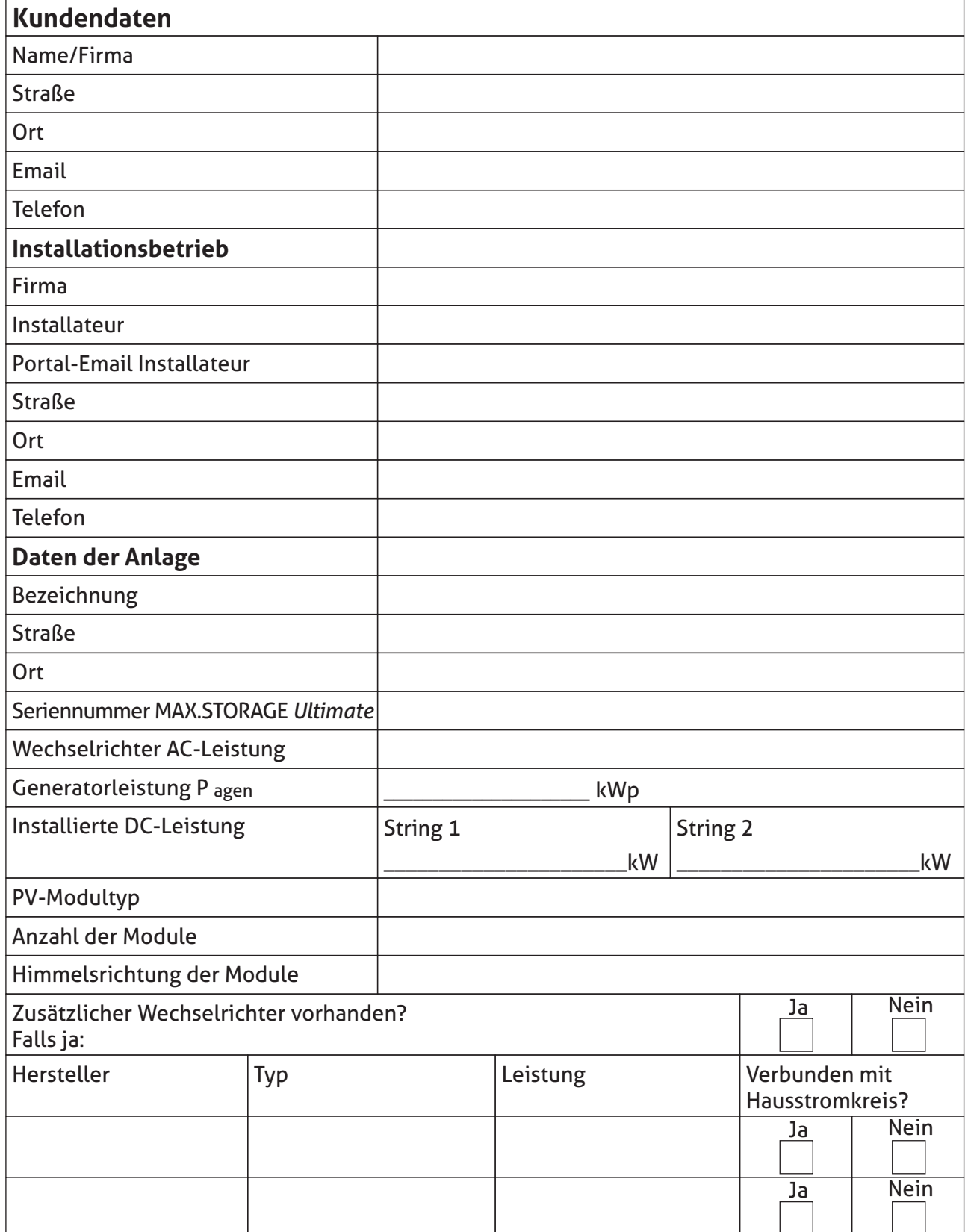

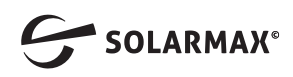

*Mehr.Zukunft.*

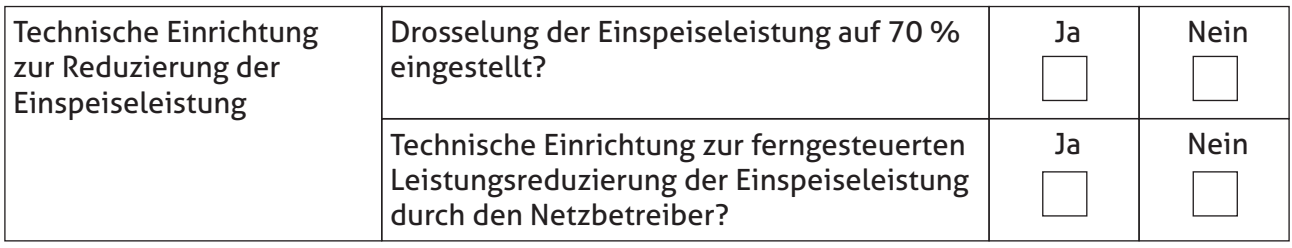

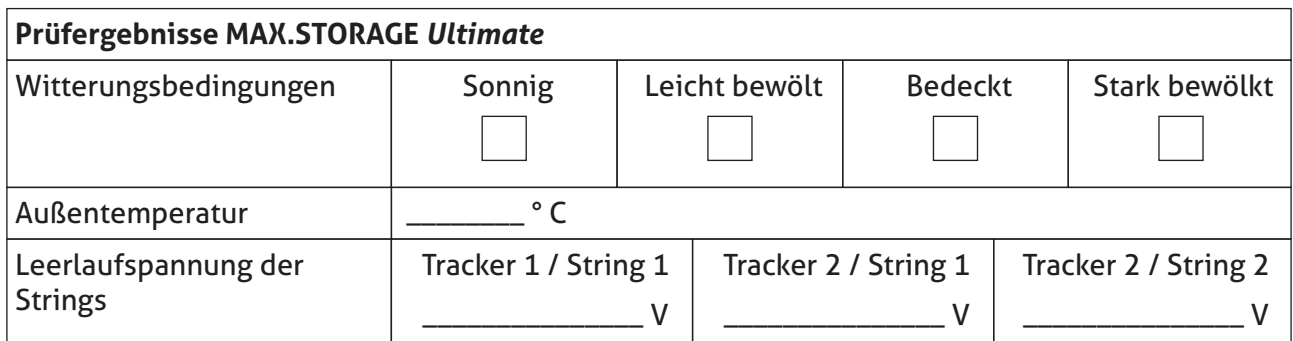

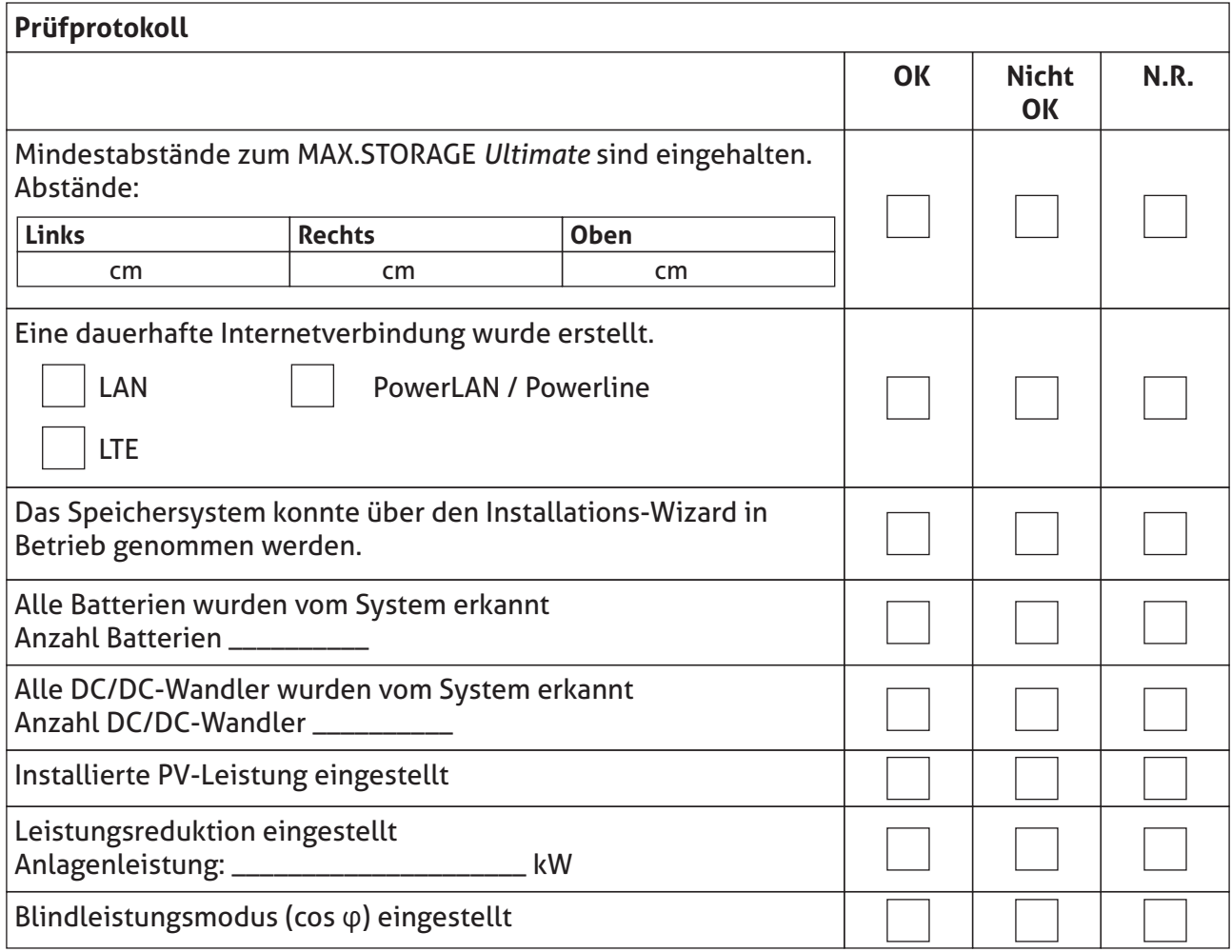

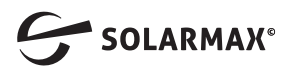

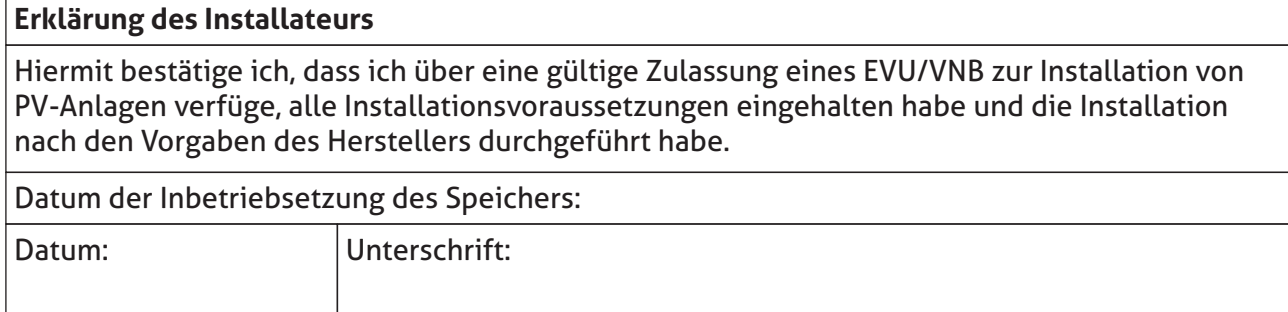

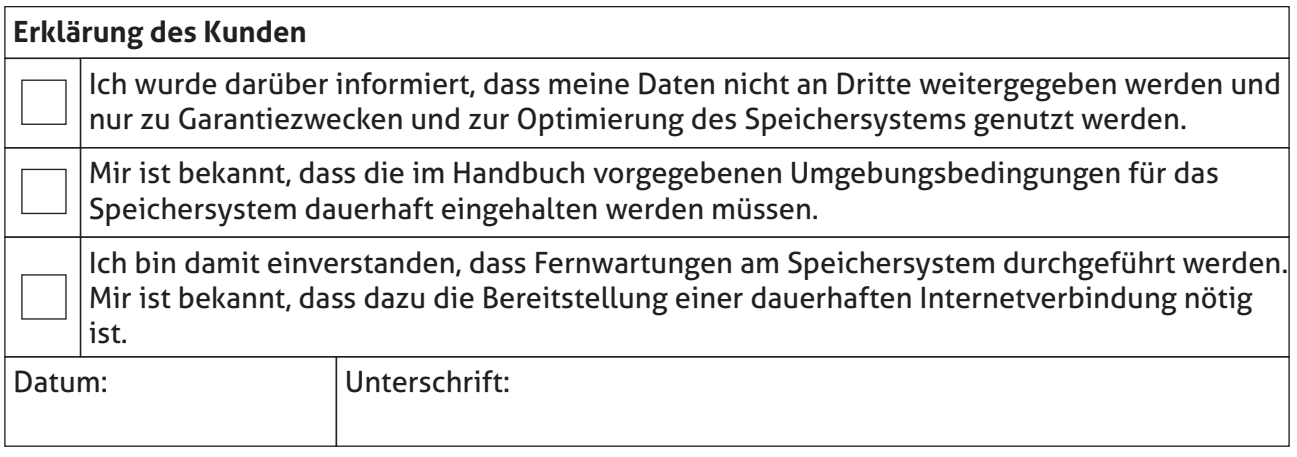

Bitte laden Sie die Inbetriebnahmeerklärung spätestens **14 Tage nach Inbetriebnahme,** ausgefüllt und unterschrieben, im **MAX.PORTAL** hoch.

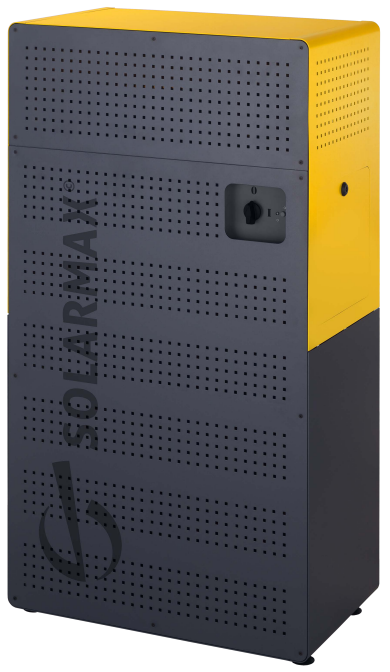

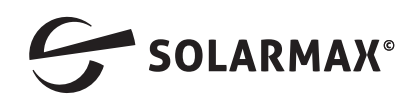